## **Rolling Dice**

*This resource was written by Derek Smith with the support of CASIO New Zealand. It may be freely distributed but remains the intellectual property of the author and CASIO.*

Press the **MODE** button and select '**1**' for **COMP**utation.

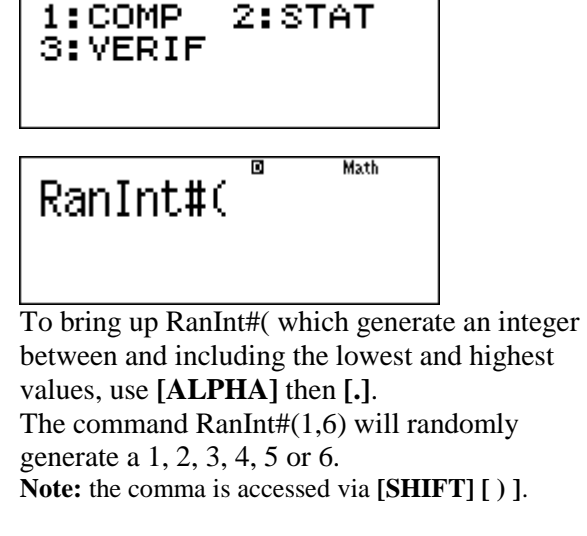

**Example 1:** To simulate the flip of a coin use the command RanInt $#(0,1)$ . Then press  $[=], [=], [=], \ldots$ That is:  $0 = head$  and  $1 = tail$  for example.

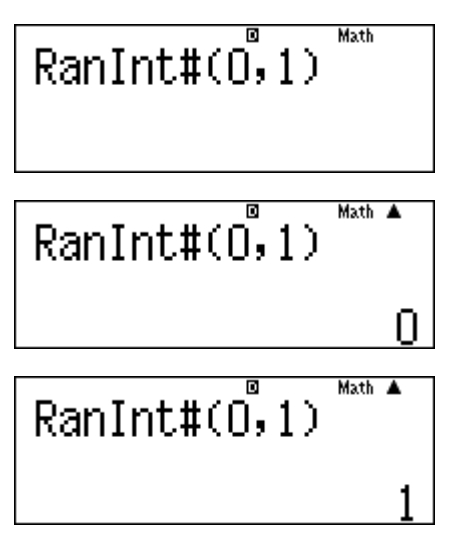

**Example 2:** To simulate the roll of a 6 sided dice, i.e. 1, 2, 3, 4, 5 and 6 as the outcomes, use the command RanInt# $(1,6)$ . Then press

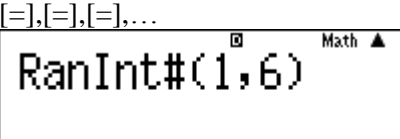

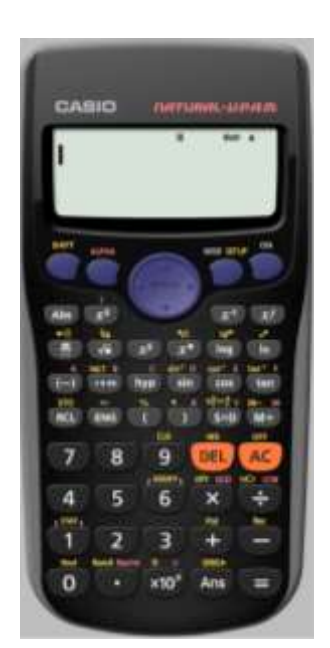

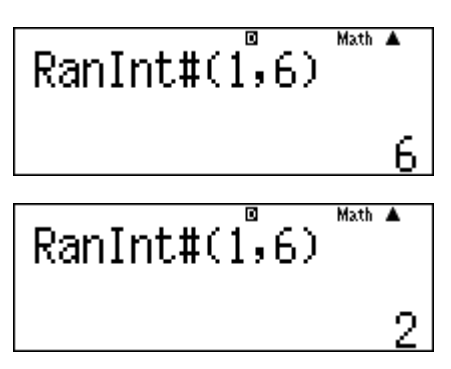

**Example 3:** To simulate the roll of two 6 sided dice, (added together) i.e. 1, 2, 3, 4, 5, 6, 7, 8, 9, 10, 11 and 12 as the outcomes, use the command RanInt# $(1,6)$  + RanInt# $(1,6)$ . Then press  $[=]$ , $[=]$ , $[=]$ ,...

Math A

Math A

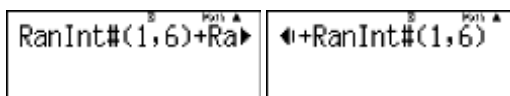

RanInt#(1,6)+์Ra⊳

 $\overbrace{\text{RanInt}\text{#}(1,6)}^{\text{max}}$ + $\overbrace{\text{Rab}}^{\text{max}}$ 

ø

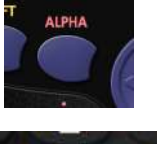

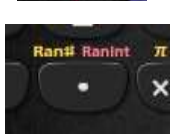

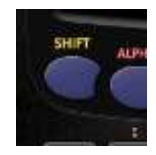

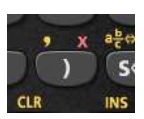

**Example 4:** To simulate the roll of three 6 sided dice, i.e. 1, 2, 3,…, 16, 17 and 18 as the outcomes, use the command RanInt# $(1,6)$  +  $Rank#(1,6) + RanInt#(1,6)$ . Then press  $[=],[=],[=], \ldots$ 

**Example 4:** To simulate the roll of numbers  $201 \le$  numbers required  $\le$  354, , use the command RanInt# $(1,6)$  + RanInt# $(1,6)$  + RanInt#(21,35). Then press  $[=]$ , $[=]$ , $[=]$ ,...

$$
\begin{array}{|c|}\n\hline\n\text{RanInt#}(21,35)\n\hline\n\end{array}
$$